# **FastCourse Microsoft Excel 2019 & 365: Level 3 By Alex Scott**

**Table of Contents**

#### **Excel Chapter 11: Working with Tables Working with Tables**

Insert and Delete Table Rows and Columns Calculated Columns Apply a Sort or Filter **Special Table Features** Table Name Header Row Table Style Options **Structured References** Formulas with Structured References **Creating Sparklines Self-Assessment Apply Your Skills**

# **Excel Chapter 12: PivotTables and PivotCharts**

**Creating PivotTables** What Is a PivotTable? Arranging the Source Data Remove Duplicates Adding PivotTable Fields **Using PivotTables for Analysis** Formatting PivotTables Changing Value Field Settings **Filtering a PivotTable** Filtering with AutoFilter Filtering with a Filter Field Filtering with Slicers **Creating Calculated Fields** Show Values As Refreshing PivotTable Data Referencing PivotTable Data **Creating PivotCharts** Filtering PivotCharts **Self-Assessment Apply Your Skills**

## **Excel Chapter 13: Working with Macros**

**Introducing Macros** Changing Macro Security **Recording Macros** Recording the Macro Steps Storing and Sharing Macros Saving a Workbook Containing Macros **Running and Assigning Macros Self-Assessment Apply Your Skills**

#### **Excel Chapter 14: Data Management for Business**

**Importing and Exporting Data** Importing Exporting Mail Merge with Microsoft Word Importing Tables from Microsoft Access External Workbook References **Summarizing Data** Data Consolidation **Advanced Options for Filling a Data Series Additional Charts and Chart Tools** Adding Trendlines Saving a Chart as a Template **Additional Lookup and Logical Functions** Other Logical Functions **Self-Assessment Apply Your Skills**

## **Excel Chapter 15: Workbook Completion**

**Inserting Hyperlinks for Navigation Inserting and Viewing Comments Adding Alternative Text to Objects for Accessibility Inspecting Your Workbook** Inspect a Workbook for Hidden Properties or Personal Information Inspect a Workbook for Accessibility Inspect a Workbook for Compatibility Configure Editing and Display Languages **Creating Forms Protecting Workbooks** Protect Workbook Structure Protect a Worksheet Lock Cells and Hide Formulas Configure Formula Calculation Options Manage Workbook Versions Mark as Final Encrypt with a Password **Self-Assessment Apply Your Skills**

## **Index**

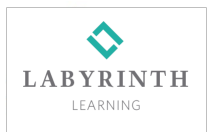